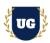

# SAP S/4 HANA EWM Training Course Content

Course Duration - 45-50 Hrs., 7-8 Weeks

#### Course Information

**Batch Options** 

Weekday Batch Mon - Fri - 1.5 Hr./Day **About the Trainer** 

Industry Expert Trainer with 15+ Years Real Time Work Experience at Top US

Based Product and Consulting Firms

**Contact Us** 

Mobile: +91 73960 33555 Whatsapp: +91 73960 33555

Mail: Prasad@unogeeks.com

Website: Unogeeks.com

### Introduction To SAP EWM Training (With Live Project)

### **SAP EWM Training (With Live Project)**

**SAP EWM** is used by many firms to manage high-volume warehouse operations and integrate complex supply chain logistics with you warehouse and distribution processes.

### What you'll learn

- Overview of EWM and WM
- Create Organization Elements and define WM and SD organization structures
- Manage Product Master Data and transfers
- Warehouse Management Process Flow and Strategies
- ➤ EWM Processes, Search Strategies and Organization Structures
- Batch Management and Handling Units in EWM
- Warehouse Types, Inbound, put away & outbound processing
- Physical inventory, Warehouse Monitoring, Replenishment & Scrapping Process
- > To prepare students for SAP Certified Exams
- > To teach SAP EWM concepts comprehensively and make them Interview and Job Ready

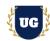

#### **Course Content**

#### Module 1: Overview of EWM and WM

- > Introduction to MM and WM
- Introduction to SAP Extended Warehouse Management
- > History of Extended Warehouse Management
- Deployment Options
- Differentiators Between EWM and WM
- Activate Business Function Requirement

### Module 2: Introduction to Organization Elements

- ➤ What is Logical System?
- ➤ What is Client?
- Assign Logical system to client
- > CIF application
- QRFC for data distribution in ERP and EWM system

### Module 3: Create Organization Elements

- Company
- > Company code
- > Plant
- Storage Location
- Purchasing Group
- Purchasing Organization

### Module 4.0: WM organization Structure Creation

- Define or Copy Warehouse Number
- Storage Type

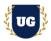

- Storage Section
- Storage Unit

## Module 4.1: Create SD organization Structure

- > Sales Organization
- Distribution channel
- > Shipping point
- > Assignment of Organizational elements
- > Assign Warehouse number to Warehouse number of Decentralized system
- > EWM Parameters
- Generate distribution model
- > Plant and shipping point integration
- Confirmation control key setup

#### Module 5: Master Data

- Material Master
- Vendor Master data
- Customer Master data
- Business Partner
- > Storage Bin

### Module 6: Product Master Data and transfers

- Material Master or Product master in EWM
- Packaging specifications
- > Storage data
- > Warehouse data
- Slotting
- Storage data type

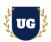

### Module 7: Warehouse Management Process Flow

- > Creation of number range for Transfer requirement
- > Transfer requirement Creation.
- > Create Storage Unit Number, Material Document, and Inbound/Out Bound Delivery
- Transfer Order Confirmation Process
- Cancellation of Transfer Order

### Module 8: Warehouse Management Put away Strategy

- Next to Empty Bin
- > Addition to Existing Bin
- Bulk Storage
- > Fixed Bin Strategy
- Storage Unit Type

## Module 9: Warehouse Management Picking Strategy

- Shelf Life Expired
- > FIFO
- > LIFO
- Stringent Picking

## Module 10: Warehouse Management Physical inventory

- Create Physical Inventory Record
- Enter Count Results
- Clear the Difference in WM
- Clear the Difference in IM

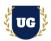

#### Module 11: Understand EWM Processes

- ➤ EWM Inbound Process
- EWM Outbound Process

## Module 12: EWM Search Strategies

- Storage Type Search Strategies
- Storage Section Search Strategies
- Storage Bin Type Search Strategies

## Module 13: EWM Organization Structures - Part 1

- Define Business Systems
- Assign business system to Logical system
- > Define or Copy from standard Warehouse number
- Assign warehouse number
- Supply Chain unit
- Assign supply chain unit to warehouse
- ➤ Map warehouse number from ERP system to EWM
- Create Business partner for Plant
- Map ECC Plant, Storage loc, ECC Logical System to EWM Warehouse & Availability Group in EWM

### Module 14: EWM Organization Structures - Part 2

- Define number ranges
- Storage Types
- Storage Sections
- Storage Bins
- Activity Areas
- Consolidation group
- Warehouse Doors and Staging Areas

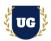

Work Centers

### Module 15: Availability Group and Stock type

- Define availability group
- Configure stock type
- Assign availability group to stock type
- Map storage location from ERP system to EWM

### Module 16: Batch Management

- Specify Batch Level and Activate Status Management in ERP
- Activate Batch unique at Material Level
- Activate Plant with Batch Status Management
- Configure EWM Specific Parameters in ECC
- Define Number ranges for Batches
- > Define Batch Creation Controls in Inbound Deliveries

### Module 17: Handling Units in EWM

- Handling unit management in decentralized EWM
  - Configuration in ERP
  - Configuration in EWM
  - Master data creation
- Handling unit management in Embedded EWM
  - Configuration in logistics general ERP
  - Configuration in Embedded EWM
  - Configuration in additional material attributes
- Mixed Handling unit process

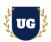

## Module 18: Warehouse Types

- Stock Removal
- Put-away
- > Internal Movement
- Goods receipt posting
- Goods issue posting
- Physical inventory
- Cross Line put-away

## Module 19: Put away strategies and stock removal strategies

- > Stock put away strategy for goods receipt
- Stock Removal Strategy supported in Goods issue

## Module 20: Inbound processing

- > Inbound process flow
- Goods Receipt Preparation
- Unloading and Goods Receipt
- Posting Goods Receipt

### Module 21: Put away processing

- Process-Oriented Storage Control for Inbound Processes (POSC)
- ➤ Layout Oriented Storage Control for Inbound Processes (LOSC)
- > POSC Deconsolidation
- > POSC Deconsolidation Rules Based
- POSC VAS

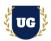

### Module 22: Outbound processing

- Outbound Delivery Creation
- Warehouse Process Type Determination
- ➤ Wave Management
- Warehouse Order Creation during Outbound Processes
- > Storage Type Determination
- Stock Removal Strategies
- POSC Outbound Processes

## Module 23: Internal warehouse movements

- > Post change and stock transfer configuration
- Post change and stock transfer process

## Module 24: Direct consumption to cost center

Direct consumption to cost center configuration

### Module 25: Warehouse document types

- Inbound Delivery Documents
- Outbound Delivery Documents
- Warehouse Tasks
- Warehouse Orders

### Module 26: Physical inventory

- Physical Inventory Configuration
- Physical Inventory Process

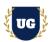

## Module 27: Warehouse Monitoring

- Warehouse Management Monitor
- Personalizing the Warehouse Monitor
- Warehouse Reporting

## Module 28: Replenishment Process

- > Replenishment Configuration
- Replenishment Process

## **Module 29: Scrapping Process**

- Scrapping Configuration
- Scrapping Process

### Module 30: Slotting

- Slotting Configuration
- Slotting process

## Module 31: Yard Management

- Yard Management Structure
- > Transportation Units and Vehicles
- Check-In and Check-Out
- Yard Movements
- Monitoring the Yard

## Module 32: Post Processing Framework (PPF)

- Overview of the PPF
- Defining Action Profiles and Actions
- Condition Configuration

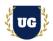

### Module 33: Cross Docking

- EWM-Triggered Opportunistic Cross-Docking
- > Push Deployment and Pick from Goods

## \*\*\*\*\*\*\* PROJECT - Implement SAP EWM for a Live Project

### **Introduction to Project Use Case**

> Implement SAP EWM for a Live Project.

#### **Project Work:**

- Understand the requirement and come up with config workbooks.
- Configure SAP EWM as per config workbook.

### Module 34: Project Work - Configure SAP EWM as per Client Requirement

- > Implement SAP EWM Modules as per Config Workbooks
- > Test the setups

### Module 35: SAP Certification Guidance

- > Explain various SAP Certification Options
- Discuss Important SAP Certification Exam Questions
- Prepare for SAP Certification

### Module 36: Resume Preparation, Interview and Job Assistance

- Prepare Crisp Resume as SAP EWM Specialist
- Discuss common interview questions in SAP EWM
- Provide Job Assistance